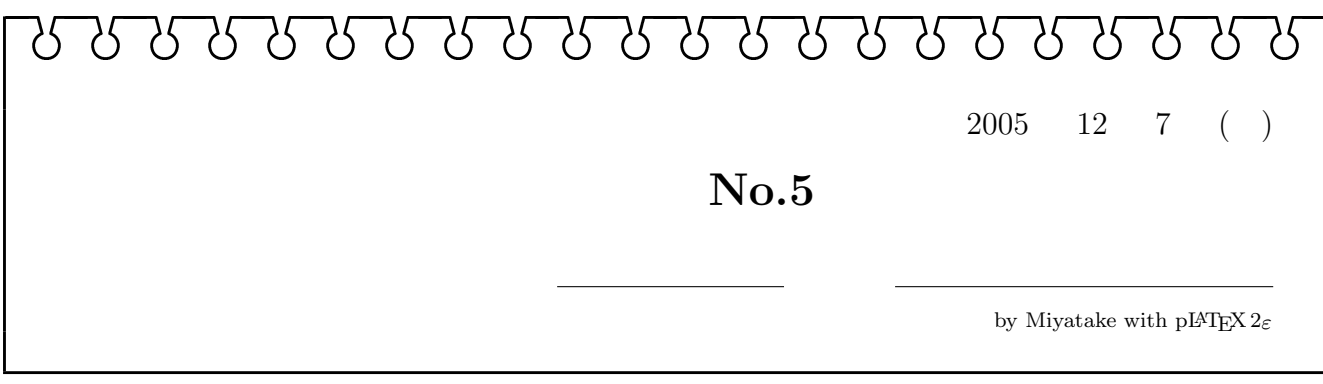

## $E$  **PWM**

 $\alpha, \beta$ 

 $\sqrt{\frac{1}{6}}E, \sqrt{\frac{1}{2}}E$ 

 $\sqrt{\frac{1}{6}}E, -\sqrt{\frac{1}{2}}E$ 

 $\sqrt{\frac{2}{3}}E,0\big)$ 

 $$ 

 $$ 

 $$ 

 $$ 

 $$ 

 $$ 

 $\mathbf{E}(1,0,1) = \left(\sqrt{\frac{1}{6}}E, -\sqrt{\frac{1}{2}}E\right)$ 

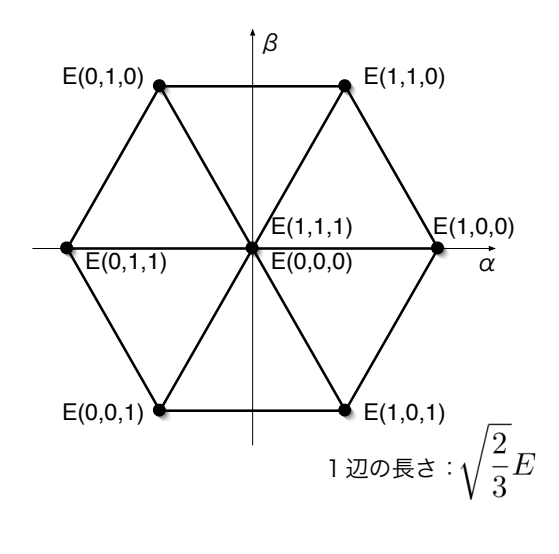

 $1:$ 

 $\mathbf{1}$ 

$$
e_a^* = 0, \quad e_b^* = \frac{E}{4}, \quad e_c^* = -\frac{E}{4}
$$
(1)  

$$
e_a^*, e_\beta^*
$$
  

$$
e_\alpha^* = 0, \quad e_\beta^* = \boxed{E}
$$
(2)  
1

 $1 \quad 1$ 

1

 $\frac{2}{3}E$ 

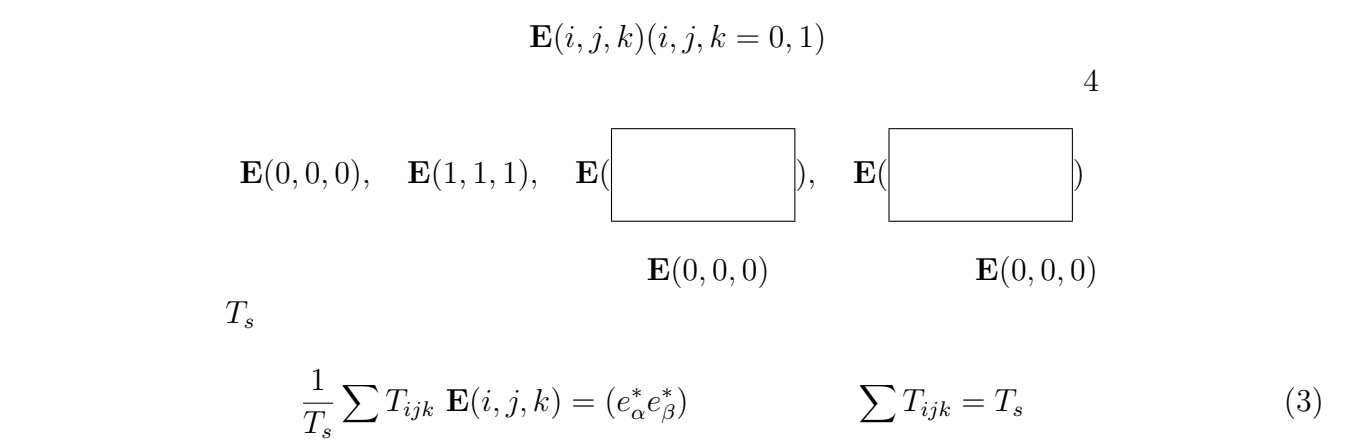

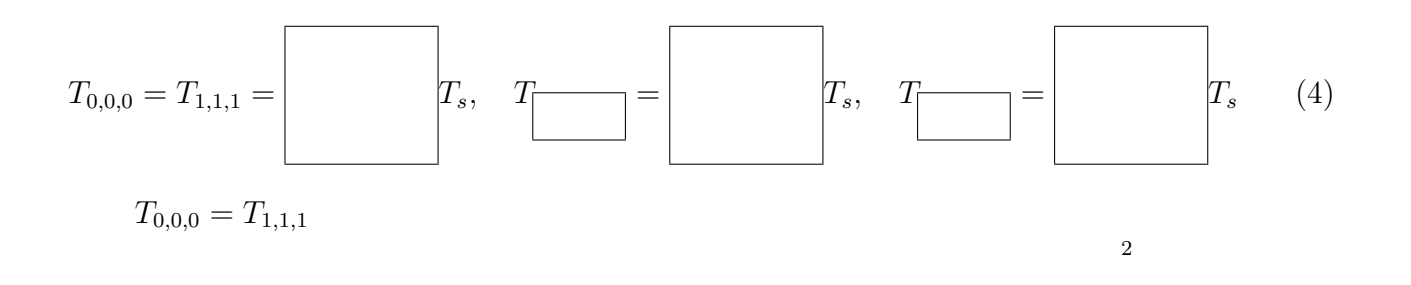

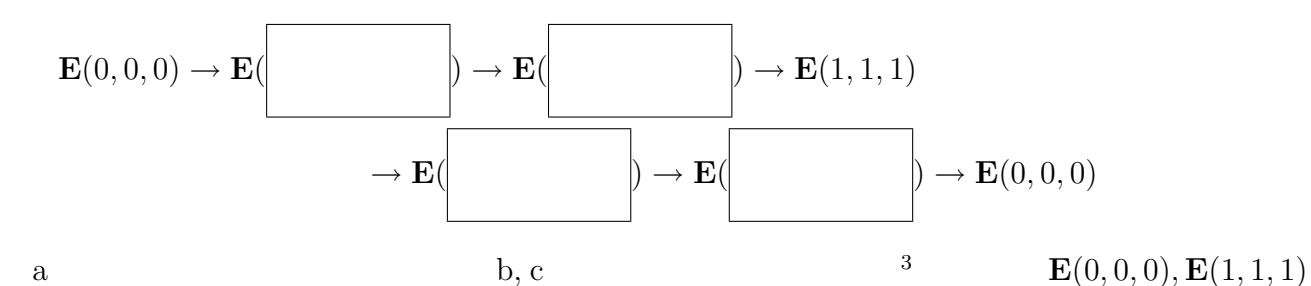

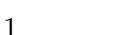

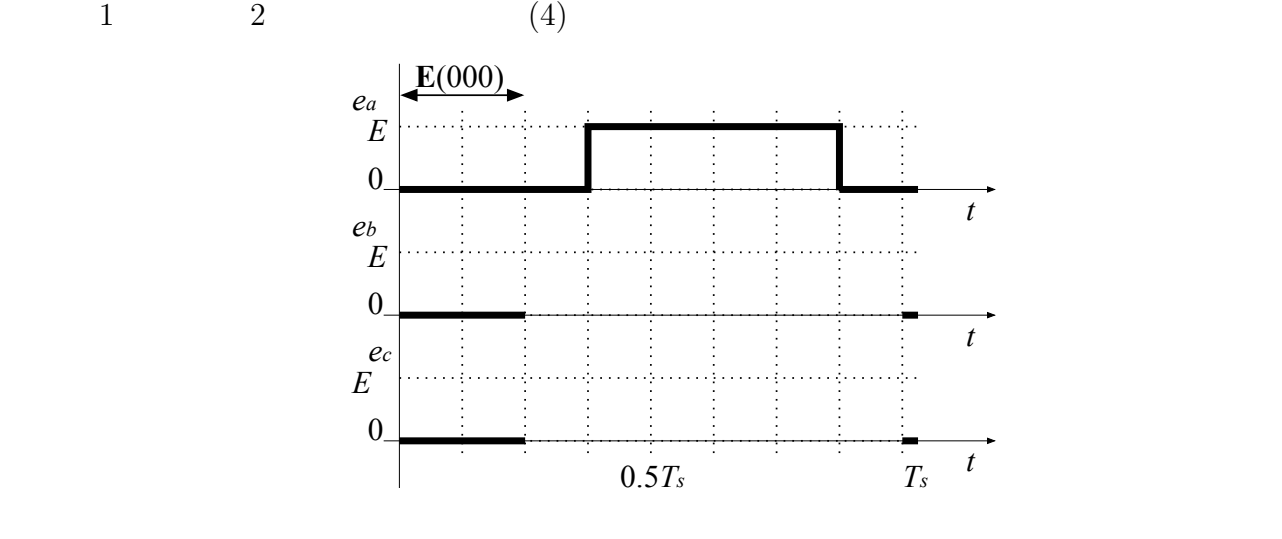

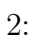

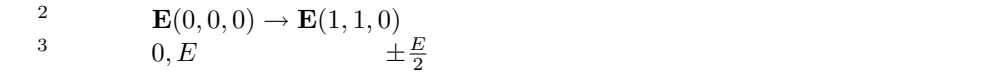